#### Classi numeriche e operatori

## Classi numeriche

Esempi di classi numeriche:

- •int, numeri interi che occupano una parola in memoria
- •long, numeri interi che usano d ue parole (interi lunghi)
- • float, numeri reali che occupano una parola (numeri a virgola mobile)
- $\bullet$ double, numeri reali che usano due parole (doppia precisione)
- Gli oggetti numerici sono gli oggetti appartenenti a classi numeriche

## Espressioni aritmetiche

- Le espressioni aritmetiche sono sequenze di nomi di oggetti numerici, operatori e parentesi (tonde)
- •Esempi:
	- x + y
	- -x
	- $\cdot x\%2$  x%2 // % è l'operatore modulo (resto // della divisione tra interi)
	- x\*(y-z)/(x+y)

## Precedenza degli operatori aritmetici

- Gli operatori \*, / e % hanno precedenza su + e –
- Le espressioni vengono valutare da sinistra a destra
- Esempi:
	- 5-7\*2+1 equivale a 5-(7\*2)+1 e vale –8
	- 4.1/2-2 equivale a (4.1/2)-2 e vale 0.05
	- 9%5+1 equivale a (9%5)+1 e vale 5

### Assegnazione

- • Un'assegnazione altera il valore (stato) di un oggetto: identificatore\_oggetto = espressione; Il valore dell'espressione (*rValue: right value*) viene assegnato all'oggetto (*lValue: left value*)  $lab1 = 20.0$ :
- • Le assegnazioni posso essere anche concatenate  $lab1 = lab2 = lab3 = 20.0$ ;

## Esempi

- Incremento del valore di un oggetto. Le seguenti espressioni forniscono tutte lo stesso nuovo valore dell'oggetto **totale**.
	- **totale = totale + 1;**
	- totale += 1;
	- totale++;
	- ++totale;
- • Decremento del valore di un oggetto. Le seguenti espressioni forniscono tutte lo stesso nuovo valore dell'oggetto **totale**.
	- **totale = totale – 1;**
	- totale -= 1;
	- totale--;
	- --totale;

## Esempi

- Modifica del valore di un oggetto: anche in questo caso il valore finale di **costo** è lo stesso
	- •costo = costo + 0.2 \* costo;
	- •costo += 0.2 \* costo;
	- $\cdot$  costo = costo \* 1.2;
	- costo \*= 1.2;

## Conversioni di tipo

- Possiamo assegnare valori interi (int) a oggetti reali (float, double): viene usato il valore reale corrispondente (promozione)
- Quando invece assegniamo dei reali a degli interi perdiamo la parte frazionaria (troncamento)

```
int j = 1.234;
cout « j; // stampa 1!
int k = -1.99:
cout \langle k; \cdot \rangle // stampa -1!
```
## Uso di / e di %

*// esempio di conversione da secondi a ore, minuti, secondi* **int secondi= 3726;** *// tempo totale in secondi* **int tOre = secondi / 3600;** *// tOre vale 1 // NB per effettuare una divisione il calcolatore promuove* 

*// entrambi gli operandi a numeri reali, quindi secondi/3600 // è uguale a 3726./3600.*

#### **int tMinuti = secondi % 3600 / 60;**

*// il calcolatore valuta secondi % 3600 che vale 126, poi // calcola 126/60, che vale 2.1 e lo converte nell'intero 2 // quando lo assegna a tMinuti*

#### **int tSecondi = secondi % 3600 % 60;**

*// il calcolatore valuta secondi % 3600 che vale ancora 126, // poi 126 % 60 che vale 6* 

#### Arrotondamenti

- Il troncamento può essere sfruttato per effettuare l'arrotondamento di un numero con la precisione voluta.
- • Consideriamo un numero reale r che vogliamo arrotondare con precisione p. Procederemo nel modo seguente:

float r,p,ar;

int te m p;

te m p=r/p + 0.5;

// il troncamento è per difetto, sommando 0.5 si arrotonda all'intero più vicino ar = t e m p \*p;

- • esempio: r=10.52 , p=0.1 , 10.52/0.1 + 0.5 vale 105.2+0.5 ovvero 105.7, quindi temp vale 105 e ar vale 10.5
- • esempio: r=10.56 , p =0.1, in questo caso otteniamo 105.7+0.5 ovvero 106.2, temp vale 106 e ar vale 10.6

## Oggetti costanti

- Si u s <sup>a</sup> **const** nella dichiarazione di oggetti che non d ebbano essere modificati accidentalmente, ad esempio costanti utili come π .
- •Esempi:

const float iva=0.2;

const double Pi=3.1415926;

const tasso=0.04;

// Ma la classe di default è int !!! // E quindi in questo caso tasso viene posto a zero

## Espressioni booleane

- • Prima di proseguire rivedere nel capitolo 4 la definizione di variabili logiche e le operazioni che possono essere effettuate su di esse.
- Un'espressione booleana può assumere solo due valori: vero o falso (true o false).
- $\bullet$  In C++ ogni espressione numerica può essere utilizzata come espressione booleana in quanto il C++ interpreta zero come **false** e ogni altro valore numerico come **true**

## Operatori booleani

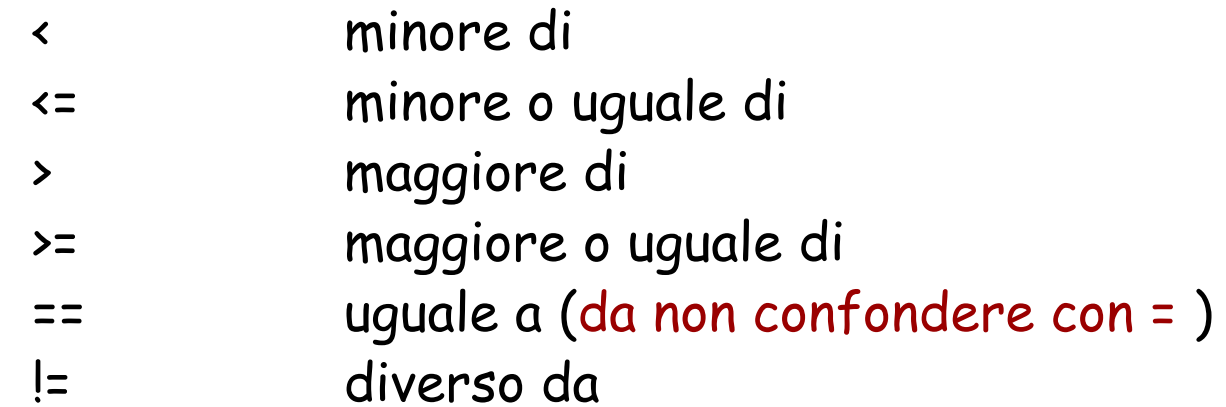

**Hanno precedenza s u**

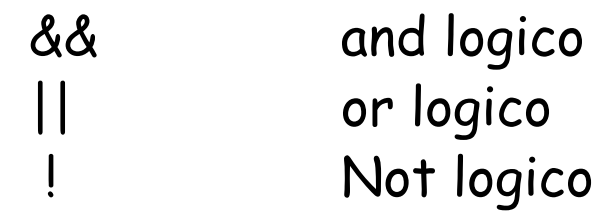

# Esempi

•4 < 5 vale 1 (true) • $2 \succ 3$ vale 0 (false) • 4 == 4vale 1 (true)

#### dou ble x = 1.5, y = -1.8;

- • $x > y$
- $x > y + 5$
- •

vale 1 (true) vale 0 (false) (4<5)&&7<6 vale 0 (false)

#### Esercizi

• Valutare le seguenti espressioni dati int j=7, k=3, m=12;

$$
\cdot j - k / m
$$
  
\n
$$
\cdot m * j \% k
$$
  
\n
$$
\cdot 2 * j - k
$$
  
\n
$$
\cdot (j - k) * 2
$$

#### Esercizi

valutare le seguenti espressioni booleane

 $!(4.5)$  $3 < 4$  &  $5 < 7$  $2 < 1 || 6 < 8$  $!(5 == 5)$  && 3<7  $!(x = -56)$  con  $x=56$ 

#### Soluzioni

int j=7, k=3, m=12;

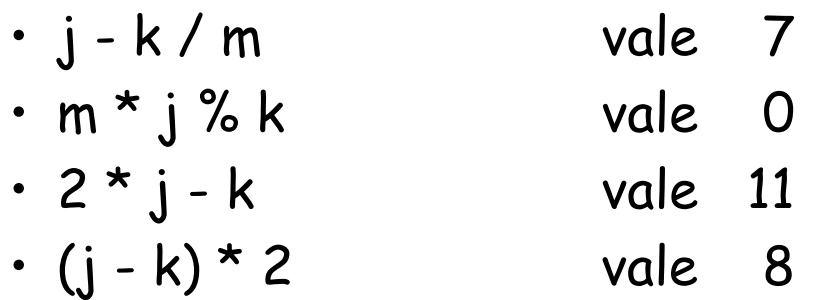

### Soluzioni

- $!(4.5)$ vale 0
- 3 <= 4 && 5 < 7 vale 1
- 2 < 1 || 6 < 8 vale 1
- !(5 ==5) && 3<7 vale 0
- !(x = -56) con x=56 vale 0 !